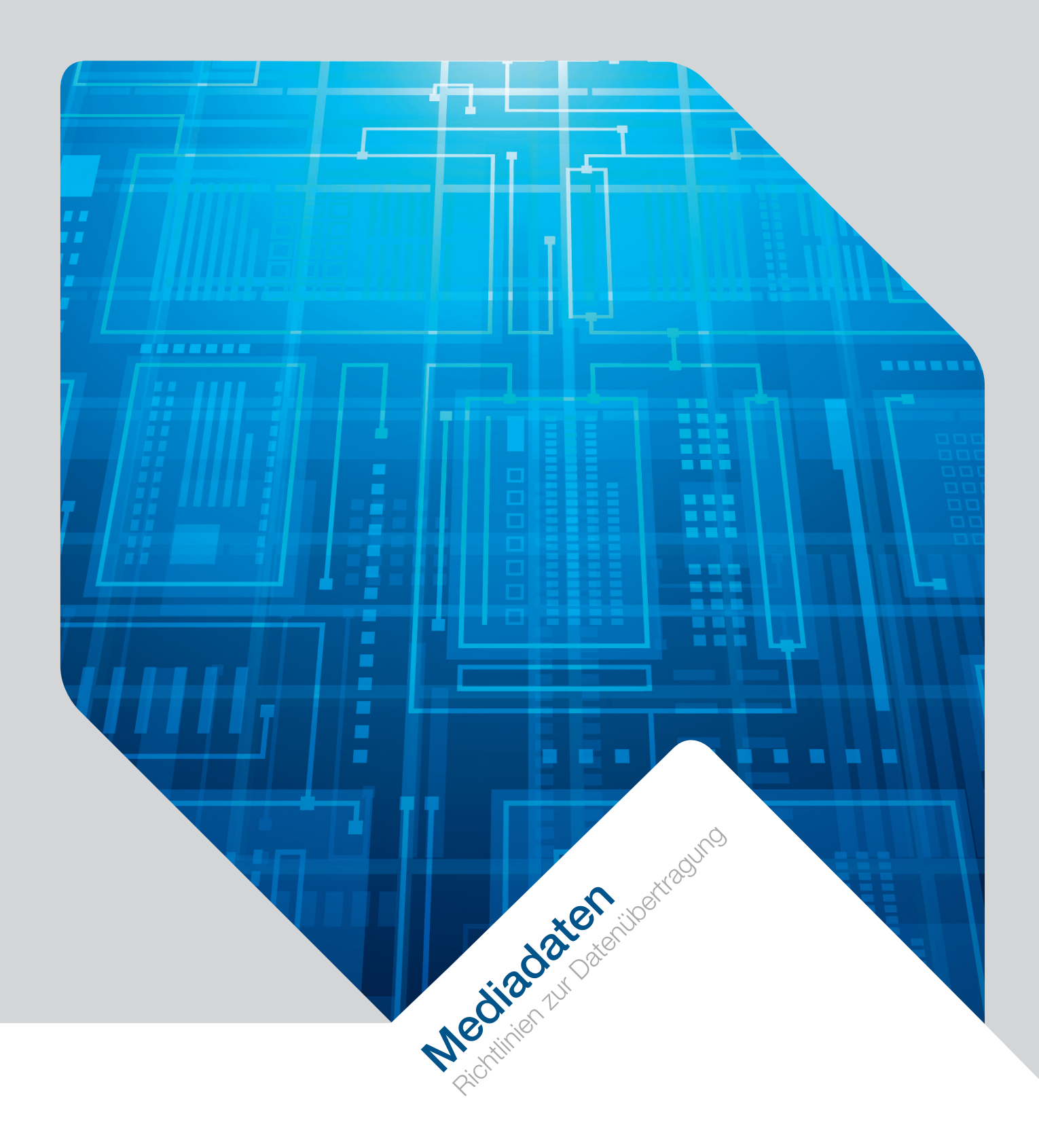

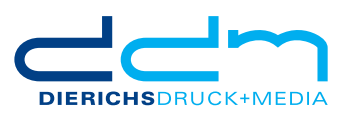

# **Mediadaten**

Bitte übermitteln Sie uns grundsätzlich Einzelseiten-PDFs mit eindeutiger Dateibenennung (siehe unten). Hilfestellung und Angaben zur Datenherstellung finden Sie auf dieser Seite und im Downloadbereich unserer Website.

## Anlieferung von Druckdaten und -unterlagen

Freigegebene Farbausdrucke und farbverbindliche Proofs nach Fogra-Standard können per Post oder Kurier direkt an die DDM-Druckvorstufe geliefert werden. Bitte kennzeichnen Sie alle Unterlagen zwecks eindeutiger Zuordnung mit dem Objektnamen.

Für die Anlieferung von Druckdaten steht Ihnen unser Online-Portal zur Verfügung:

## Onlinezugang mit persönlichen Benutzerdaten

Sie erhalten von uns per Mail dauerhafte Zugangsdaten und einen Link, der Sie direkt in unser Online-Portal führt. Nach der Anmeldung haben Sie dort jederzeit Zugriff auf all Ihre Aufträge und laden Ihre Druckdaten komfortabel direkt in den gewünschten Produktionsjob. Diese werden hierbei sofort automatisch geprüft und Ihnen in wählbaren Ansichtsvarianten dargestellt. Zusätzlich stehen Ihnen herunterladbare Freigabedateien zur Verfügung.

Sie können bis zur Produktionsfreigabe jederzeit kostenfrei Daten austauschen, löschen oder umsortieren und den aktuellen Auftragsstatus abfragen. Auf Wunsch ermöglichen Sie einfach weiteren Benutzern einen Zugriff – bei Bedarf auch eingeschränkt.

Zugriff haben Sie von jedem Ort mit Internetzugang – 24 Std. am Tag, 7 Tage die Woche.

#### Temporärer Onlinezugang

Sie erhalten von uns per Mail temporäre Zugangsdaten und einen Link, der Sie direkt in unser Online-Portal führt. Nach der Anmeldung haben Sie dort jederzeit Zugriff auf all Ihre Aufträge und laden Ihre Druckdaten komfortabel direkt in den gewünschten Produktionsjob. Diese werden hierbei sofort automatisch geprüft und Ihnen in wählbaren Ansichtsvarianten dargestellt. Zusätzlich stehen Ihnen herunterladbare Freigabedateien zur Verfügung.

Sie können bis zur Produktionsfreigabe jederzeit kostenfrei Daten austauschen, löschen oder umsortieren und den aktuellen Auftragsstatus abfragen. Auf Wunsch ermöglichen Sie einfach weiteren Benutzern einen Zugriff – bei Bedarf auch eingeschränkt.

Zugriff haben Sie von jedem Ort mit Internetzugang – 24 Std. am Tag, 7 Tage die Woche. Der Zugang erlischt automatisch 7 Tage nach erfolgter Produktion.

#### Datenträger

ISO-formatierte CDs bzw. DVDs, USB-Sticks sowie externe Festplatten sind möglich.

#### Dateibenennung

Benennen Sie Ihre Daten wie folgt:

Seitenzahl\_Objektname\_Heftausgabe (beispielsweise "015\_Name\_01-2018.pdf") und vermeiden Sie Umlaute, Sonder- und Leerzeichen. Für Umschlagseiten verwenden Sie bitte anstelle der Seitenzahl die Bezeichnung "U1 ..." bis "U4 ...". Bei klebegebundenen Objekten den Heftrücken als "U5\_..." übertragen.

Sammeldateien benennen Sie einfach "Umschlag.pdf" bzw. "Inhalt.pdf".

### Volltonfarben

Legen Sie Volltonfarben in Ihren Dokumenten nur dann an, wenn diese auch tatsächlich gesondert gedruckt werden sollen und geben Sie dies bitte vor der Datenübermittlung an.

### Anschnitt/Gestaltung

Erstellen Sie Ihre Dokumente im gewünschten Endformat mit 3 mm Anschnitt und verwenden Sie diese Einstellungen auch beim Export- bzw. Druckprozess zum PDF. Den Zeichenversatz für Eck- bzw. Schneidzeichen bitte ebenfalls auf 3 mm Abstand zum Endformat einstellen. Motivrelevante Gestaltungselemente sollten mindestens 5 mm Abstand vom Endformat halten.

## Besonderheiten bei Klebebindung

Den Heftrücken liefern Sie bitte als eigenes Dokument bzw. separate Seite. Bei überlaufenden Motiven vom Umschlag zum Inhalt beachten Sie bitte, dass der Umschlag jeweils ca. 5 mm auf die erste und letzte Inhaltsseite überklebt. Bei Überlaufmotiven im Inhalt sollten Sie berücksichtigen, dass klebegebundene Produkte nicht schadlos bis in den Bund aufgeklappt werden können und ca. 3 mm je Seite nur schlecht einsehbar sind. Bei Fragen nehmen Sie bitte telefonischen Kontakt mit uns auf.

## Dokumente für Firmeneindrucke, Preis- oder Sprachwechsel

Dokumente für Firmeneindrucke benötigen wir im Seitenformat des Druckobjektes, mit entsprechender Platzierung des Eindruckmotives. Bei reinen Preiswechseln, legen Sie die Preise bitte in zusätzliche Vollton-Kanäle. Dies gilt ebenfalls für einfarbige Sprachwechsel.

#### **Wichtia**

Wenn Sie alle Übertragungen und Prüfungen abgeschlossen haben, signalisieren Sie uns die Freigabe zur Produktion durch "Genehmigen" aller Seiten. Erst dann können wir mit der Produktion beginnen.

# Kontaktdaten der Druckvorstufe

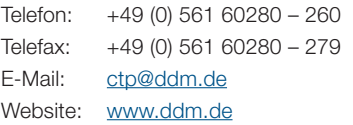

Für eine Produktion ohne Zusatzkosten müssen die gelieferten Daten folgende Voraussetzungen erfüllen:

- Einzelseiten-PDF mit Trimbox/Endformatrahmen
- 3 mm Beschnittzugabe rundherum
- Eindeutige Dateibenennung (s. "Dateibenennung")
- Alle Schriftdaten sind eingebettet
- Bildauflösung mindestens 250 dpi
- CMYK-Farbraum >> Die Daten dürfen keine RGB-, LAB- oder ICC-Farbräume enthalten
- Das Colormanagement muss bereits vor der PDF-Erstellung abgeschlossen sein – angehängte Farbprofile werden bei der Datenverarbeitung nicht berücksichtigt
- Keine Anhänge, keine Kommentare, keine Ebenen

Bitte beachten Sie: Bei abweichender Datenbeschaffenheit wird jede Gewähr für die korrekte Druckwiedergabe ausgeschlossen.